# **JSServer**

#### **Method Summary**

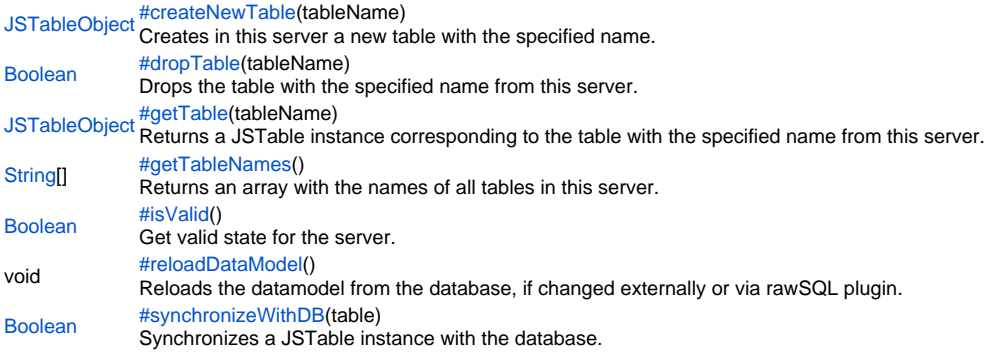

# **Method Details**

createNewTable

<span id="page-0-0"></span>[JSTableObject](https://wiki.servoy.com/display/Serv60/JSTableObject) **createNewTable**(tableName) Creates in this server a new table with the specified name. **Parameters** [{String}](https://wiki.servoy.com/display/Serv60/String) tableName – The name of the table to create. **Returns** [JSTableObject](https://wiki.servoy.com/display/Serv60/JSTableObject) – JSTableObject created table. **Sample** var server = plugins.maintenance.getServer("example\_data"); if (server) {

```
 var table = server.createNewTable("new_table");
         if (table) {
                 table.createNewColumn("new_table_id", JSColumn.INTEGER, 0, false, true);
                 if (server.synchronizeWithDB(table))
                         application.output("New table created in the database.");
                 else
                         application.output("New table not created in database.");
 }
         else application.output("New table not created at all.");
}
```
#### dropTable

<span id="page-0-2"></span><span id="page-0-1"></span>[Boolean](https://wiki.servoy.com/display/Serv60/Boolean) **dropTable**(tableName) Drops the table with the specified name from this server. **Parameters** [{String}](https://wiki.servoy.com/display/Serv60/String) tableName – The name of the table to drop. **Returns** [Boolean](https://wiki.servoy.com/display/Serv60/Boolean) – boolean success. **Sample** var server = plugins.maintenance.getServer("example\_data"); if (server) { var result = server.dropTable("new\_table"); if (result) application.output("Table dropped."); else application.output("Table not dropped."); }

# [JSTableObject](https://wiki.servoy.com/display/Serv60/JSTableObject) **getTable**(tableName)

Returns a JSTable instance corresponding to the table with the specified name from this server.

# **Parameters**

[{String}](https://wiki.servoy.com/display/Serv60/String) tableName – The name of the table to retrieve.

#### **Returns**

[JSTableObject](https://wiki.servoy.com/display/Serv60/JSTableObject) – JSTableObject table.

```
Sample
```

```
var server = plugins.maintenance.getServer("example_data");
if (server) {
         var table = server.getTable("employees");
         if (table) {
                 var colNames = table.getColumnNames()
                 application.output("Table has " + colNames.length + " columns.");
                 for (var i=0; i<colNames.length; i++)
                        application.output("Column " + i + ": " + colNames[i]); }
}
```
<span id="page-1-0"></span>getTableNames

#### [String](https://wiki.servoy.com/display/Serv60/String)[] **getTableNames**()

Returns an array with the names of all tables in this server. **Returns** [String](https://wiki.servoy.com/display/Serv60/String)[] – Array of String table names.

```
Sample
```

```
var server = plugins.maintenance.getServer("example_data");
if (server) {
        var tableNames = server.getTableNames();
         application.output("There are " + tableNames.length + " tables.");
         for (var i=0; i<tableNames.length; i++)
                 application.output("Table " + i + ": " + tableNames[i]);
         }
else {
         plugins.dialogs.showInfoDialog("Attention","Server 'example_data' cannot be found.","OK");
}
```
### <span id="page-1-1"></span>isValid

[Boolean](https://wiki.servoy.com/display/Serv60/Boolean) **isValid**() Get valid state for the server. **Returns** [Boolean](https://wiki.servoy.com/display/Serv60/Boolean) – boolean valid state. **Sample** var server = plugins.maintenance.getServer("example\_data");

```
if (!server.isValid()) {
                          application.output("Server not valid!");
}
```
<span id="page-1-2"></span>reloadDataModel

void **reloadDataModel**()

Reloads the datamodel from the database, if changed externally or via rawSQL plugin.

This call is not needed after a call to synchronizeWithDB(). **Returns** void

#### **Sample**

```
var server = plugins.maintenance.getServer("example_data");
var result = plugins.rawSQL.executeSQL("example_data", null, 'CREATE TABLE raw_table (raw_table_id INTEGER)');
if (result) {
         application.output("Table created through rawSQL plugin.");
         if (server) {
                server.reloadDataModel();
                 // All existing JSTableObject/JSColumn object references are invalid now! Use getTable to get 
new ones.
                var table = server.getTable("raw_table");
                if (table) {
                         var colNames = table.getColumnNames()
                         application.output("Table has " + colNames.length + " columns.");
                         for (var i=0; i<colNames.length; i++)
                                application.output("Column " + i + ": " + colNames[i]); }
         }
}
else {
        application.output("Raw table creation failed: " + plugins.rawSQL.getException());
}
```
<span id="page-2-0"></span>synchronizeWithDB

#### [Boolean](https://wiki.servoy.com/display/Serv60/Boolean) **synchronizeWithDB**(table)

Synchronizes a JSTable instance with the database. If columns were added to or removed from the JSTable instance, all these changes will now be persisted to the database.

# **Parameters**

[{JSTableObject](https://wiki.servoy.com/display/Serv60/JSTableObject)} table – A JSTableObject instance that should be synchronized.

# **Returns**

[Boolean](https://wiki.servoy.com/display/Serv60/Boolean) – boolean success.

# **Sample**

```
var server = plugins.maintenance.getServer("example_data");
if (server)
{
        var table = server.createNewTable("new_table");
        if (table) {
                 table.createNewColumn("new_table_id", JSColumn.INTEGER, 0, false, true);
                 if (server.synchronizeWithDB(table))
                         application.output("New table created in the database.");
                 else
                         application.output("New table not created in database.");
 }
         else application.output("New table not created at all.");
}
```